#### **iWOE27 hybrid conference**

#### **Presentation of the online platform**

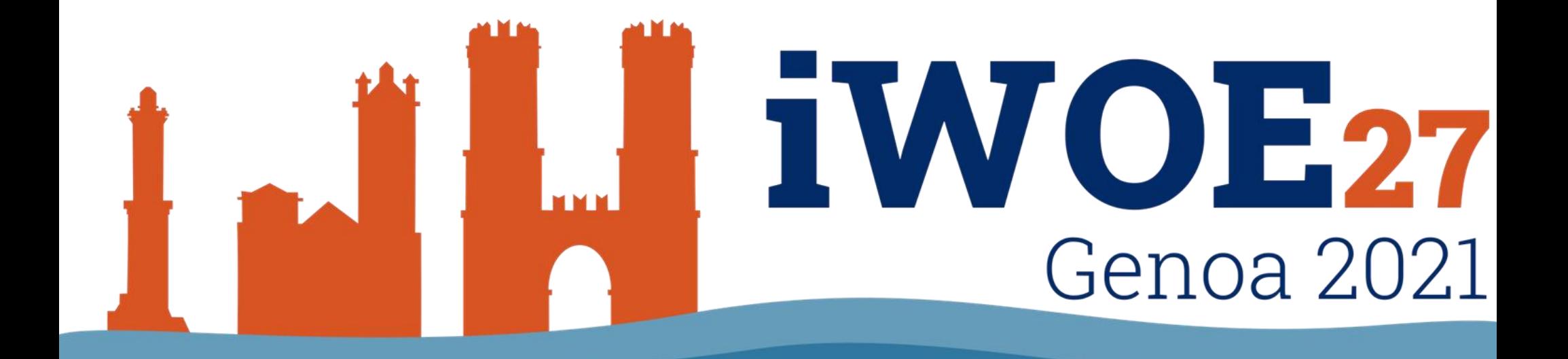

# **The online mode of iWOE27**

The platform employed for the online part of iWOE27 will be **Gather.town**. It will be used to:

**Stream the presentations** to/from the online participants

●Host the **poster sessions** for ALL the participants, including who will come to Genoa to attend the meeting.

Further details will be provided when the final program will be released

### Welcome to Gather!

A Convener's Platform Test Drive

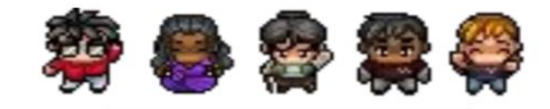

# **About gather.town**

●Gather.town appear as an old-school 2D platform game.

●The virtual space contains different rooms, such as the auditorium, the foyer, and the poster room.

•Each user has an avatar and can interact with the others by chat or videocalls.

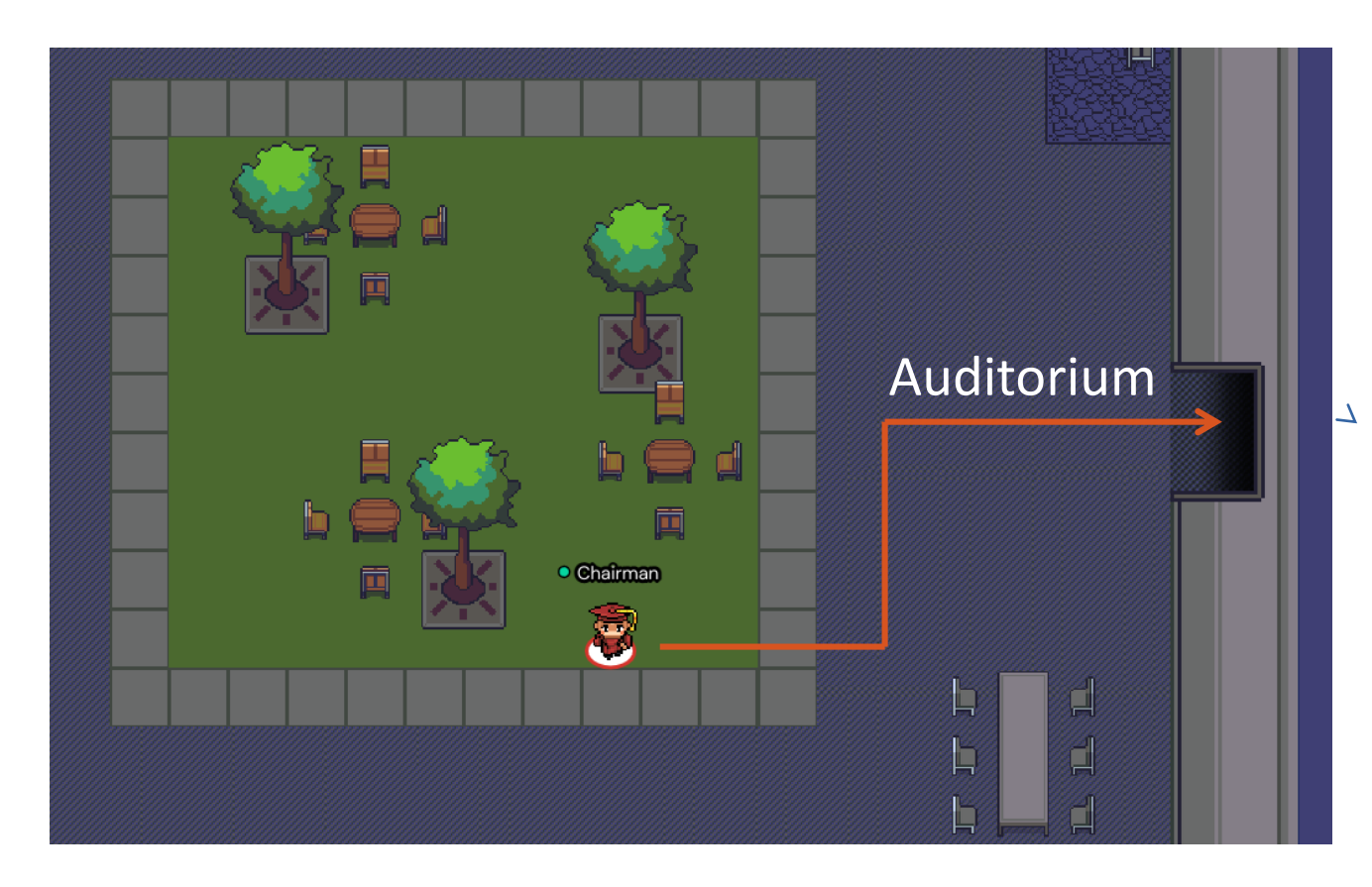

## **The auditorium**

This is the auditorium, all the

people in this room will see

the video/audio stream from

the chairman and the

presenter.

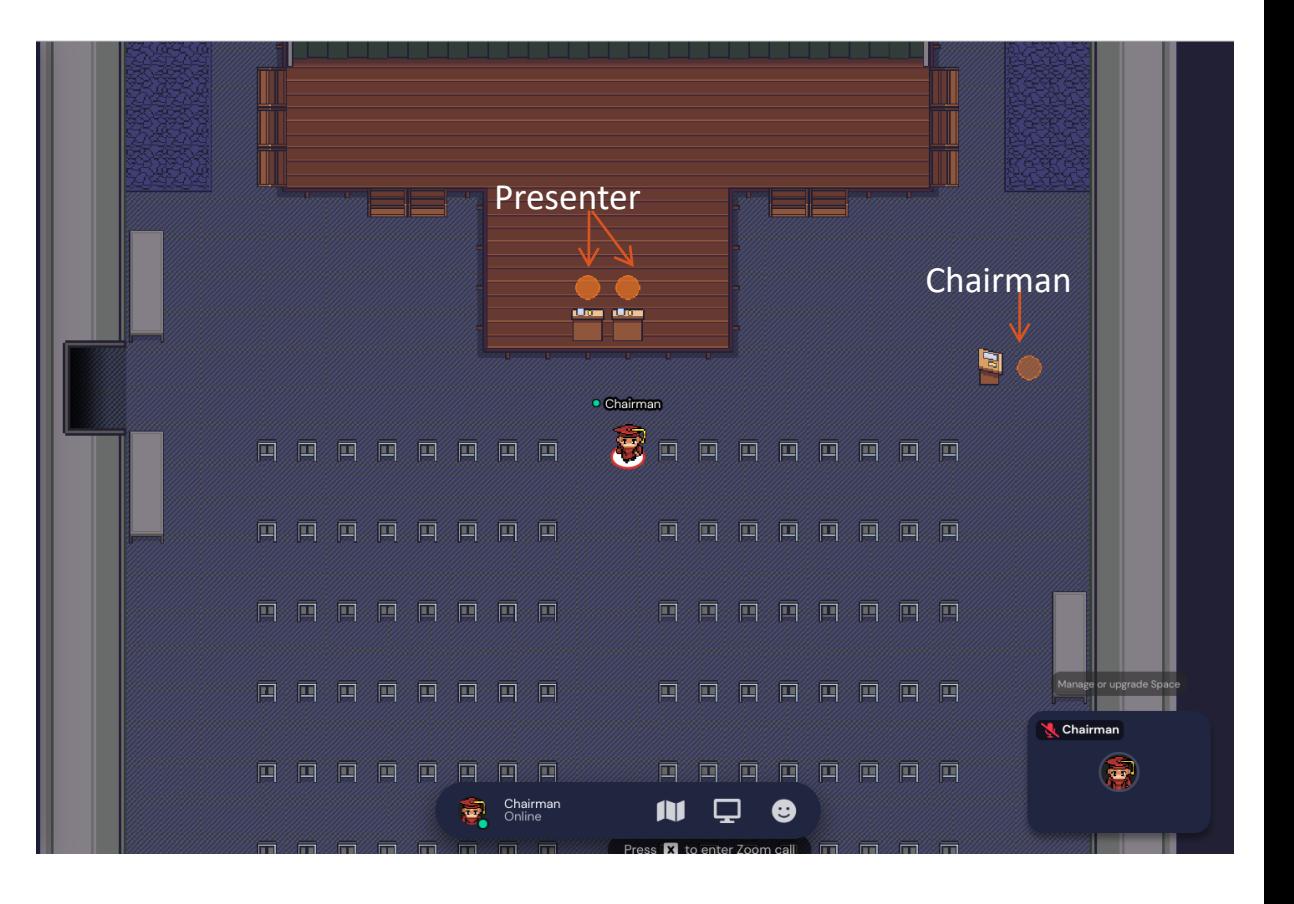

### **Poster session**

- This is the poster room:
- . Each poster has its miniature.
- ●You can see a poster once you are in its active area.
- . All the people in the same active area enter in a shared video call, just like in a real poster session!
- . You can also share you own screen with the others.

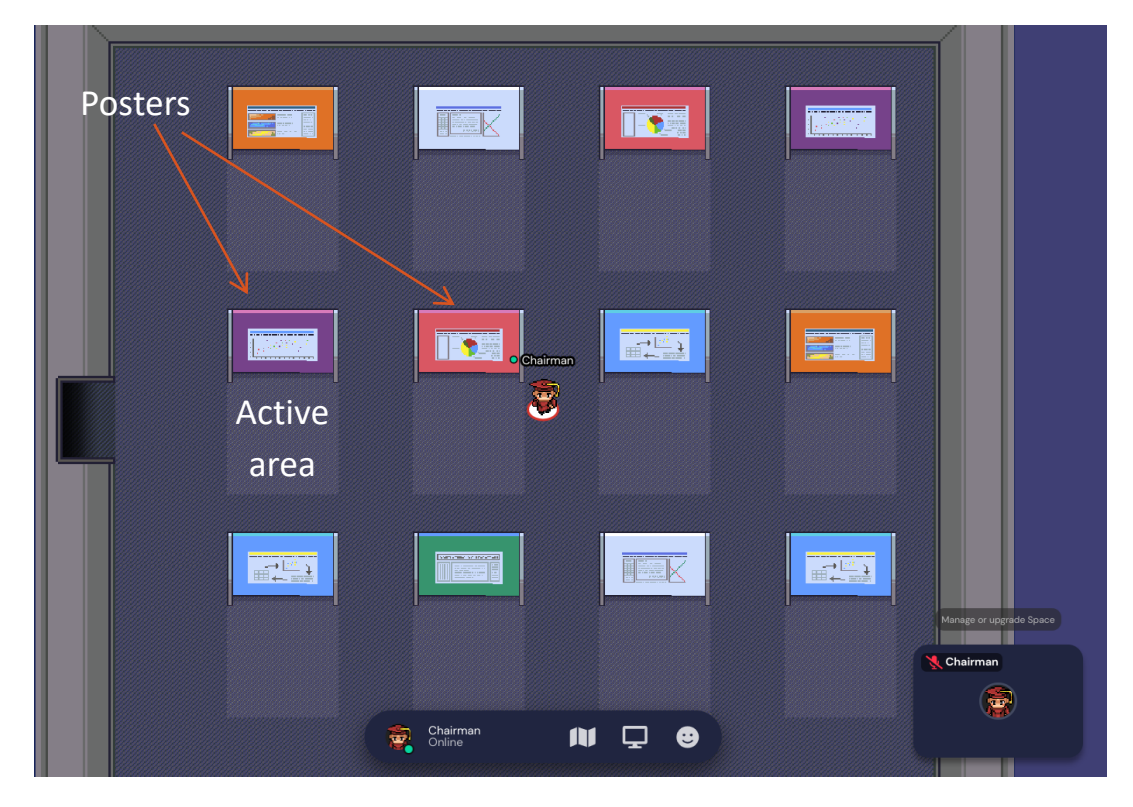

## **Interactions**

In gather you are ALWAYS in a video call. The volume is automatically adjusted depending on the distance of the others.

You can have a private call with one or more persons by creating a "bubble".

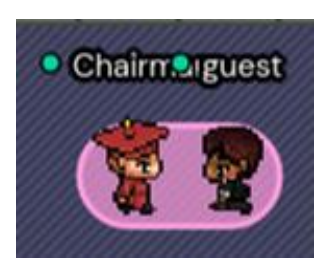

You can interact with some objects, such as documents, posters, or recorded videos.

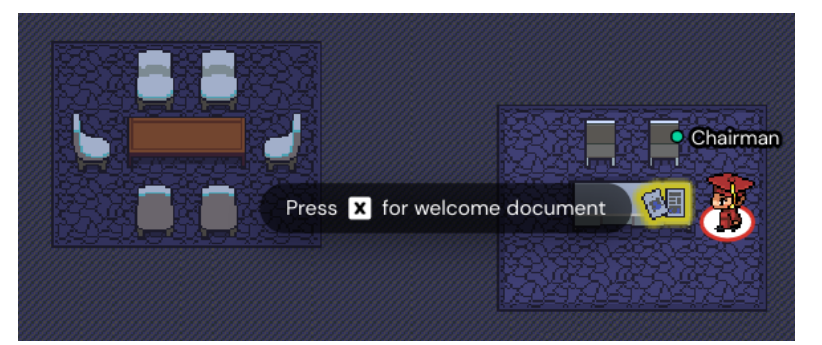

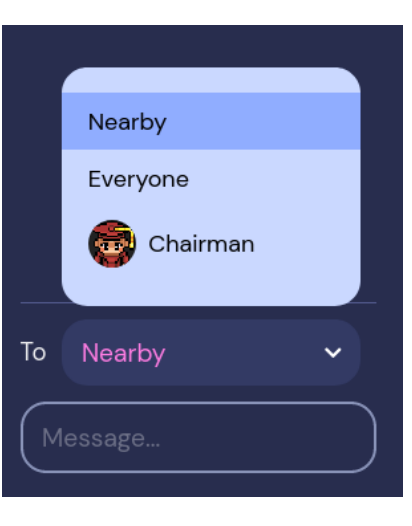

You can send text messages to EVERYBODY, to the people NEARBY, or just to someone specific.

### **Notes**

- . The environment will be open one week before the begin of the conference and 10 days after the conference end. This will allow to meet each other even after the conference end or to watch the recorded presentations.
- . We suggest to test the functionalities few days before the opening of the conference.
- •Gather.town is a web application, it works inside your browser (suggested Chrome/Chromium, latest Firefox should also work)